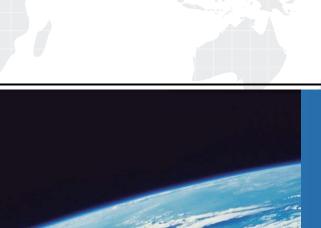

## ITTEST

**QUESTION & ANSWER** 

Guías de estudio precisos, Alta tasa de paso!

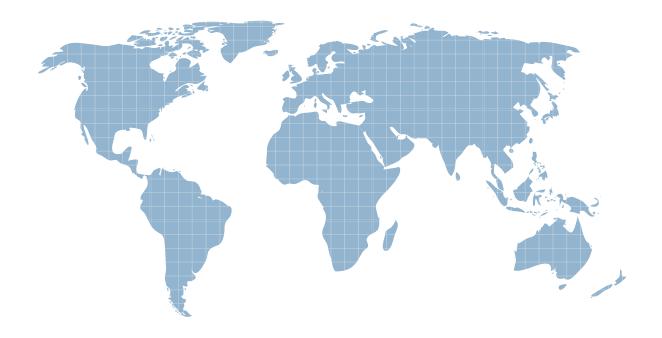

Ittest ofrece información actualizada de forma gratuita en un año!

Exam : P2090-011

Title : IBM InfoSphere Change

Data Capture Technical

Mastery Test v2

Version: Demo

| 1.The default port number 10101 assigned to Access Server is  A. a fixed value pre-assigned by the software that can never be changed  B. a fixed value assigned by users at the time of installing the software  C. automatically assigned based on the license key  D. updatable by editing the Management Console properties  Answer: D                                                                                                    |
|----------------------------------------------------------------------------------------------------|
| <ul> <li>2.Which of the following will be a valid SOURCE for "InfoSphere Change Data Capture (CDC) for Oracle Triggers".?</li> <li>A. Local Oracle databases running on any supported platform</li> <li>B. Remote Oracle databases running on any supported platform</li> <li>C. Both local and remote Oracle databases running on any supported platform</li> <li>D. Heterogeneous databases running on any supported platform</li> <li>Answer: A</li> </ul> |
| <ul> <li>3.What additional software is needed to develop and compile your own Java User Exits in CDC?</li> <li>A. Microsoft Visual C++ compiler</li> <li>B. JDK only</li> <li>C. Both JRE and JDK</li> <li>D. No additional software is required</li> <li>Answer: B</li> </ul>                                                                                                    |
| 4.CDC guarantees data integrity by using two-phase commit operation between  A. source tables and source metadata  B. target tables and target metadata  C. source tables and target Tables  D. source metadata and target metadata  Answer: B                                                                                                    |
| <ul> <li>5.What happens when a new CDC subscription is created while database logging is turned off at the source?</li> <li>A. The CDC instance cannot be connected</li> <li>B. The datastore cannot be created or connected</li> <li>C. The subscription that uses the source datastore cannot be created</li> <li>D. When the subscription is started using the Management Console, the replication will not succeed.</li> <li>Answer: D</li> </ul>         |